# **طراحي سيستمهاي شيءگرا با زبان C#**

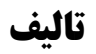

**مهندس رمضان عباسنژادورزي مهندس باقر رحيم پوركامي مهندس ابراهيم هاشميان** 

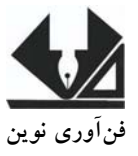

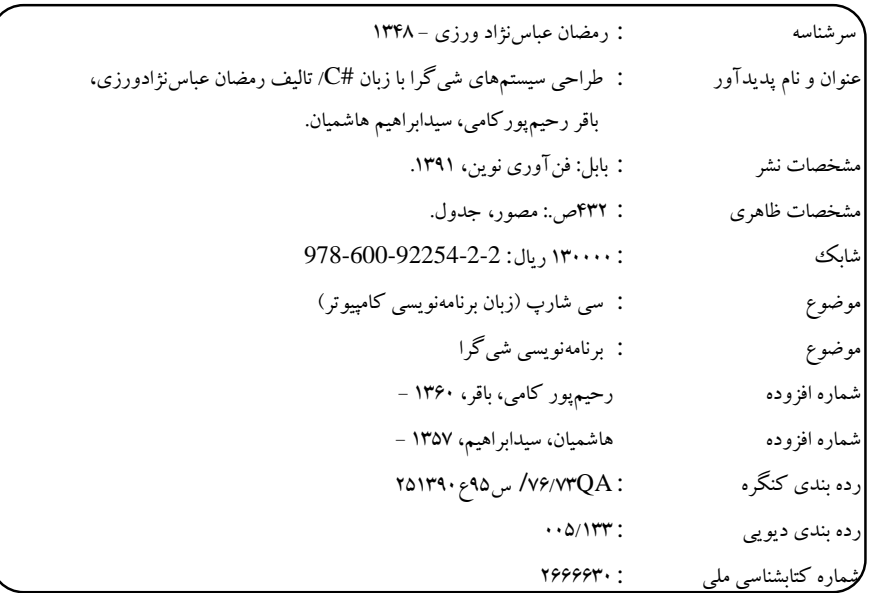

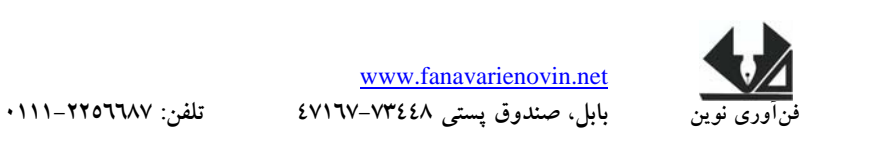

**طراحي سيستمهاي شيءگرا با زبان #C تاليف: مهندس رمضان عباسنژادورزي- مهندس باقر رحيمپور كامي- مهندس ابراهيم هاشميان ويراستار: مهندس هاديعباسي ناشر: فنآوري نوين چاپ اول: بهار 1391 جلد 2000: شابك: 2 – 2 – 92254 – 600 - 978 حروفچيني و صفحهآرايي: فنآوري نوين قيمت13000: تومان** 

**تهران، خ ارديبهشت، نبش وحيد نظري، پلاك 142 تلفكس: 66400144-66400220** 

j

## **فهرست مطالب**

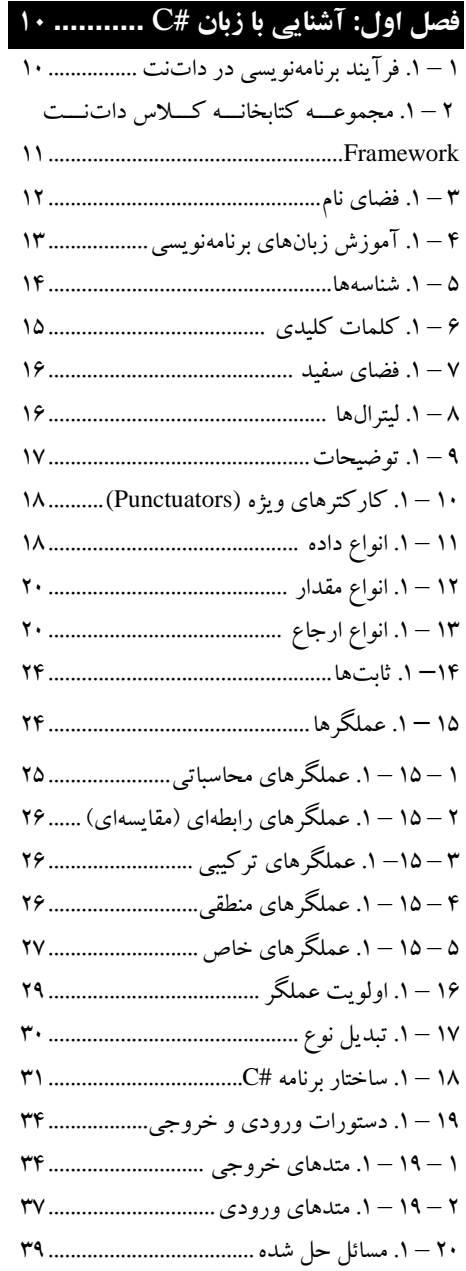

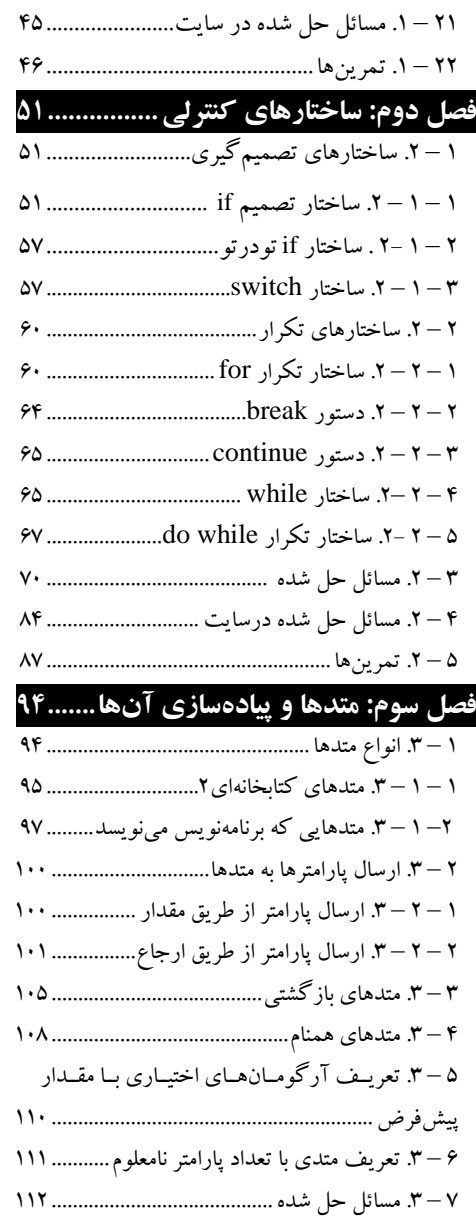

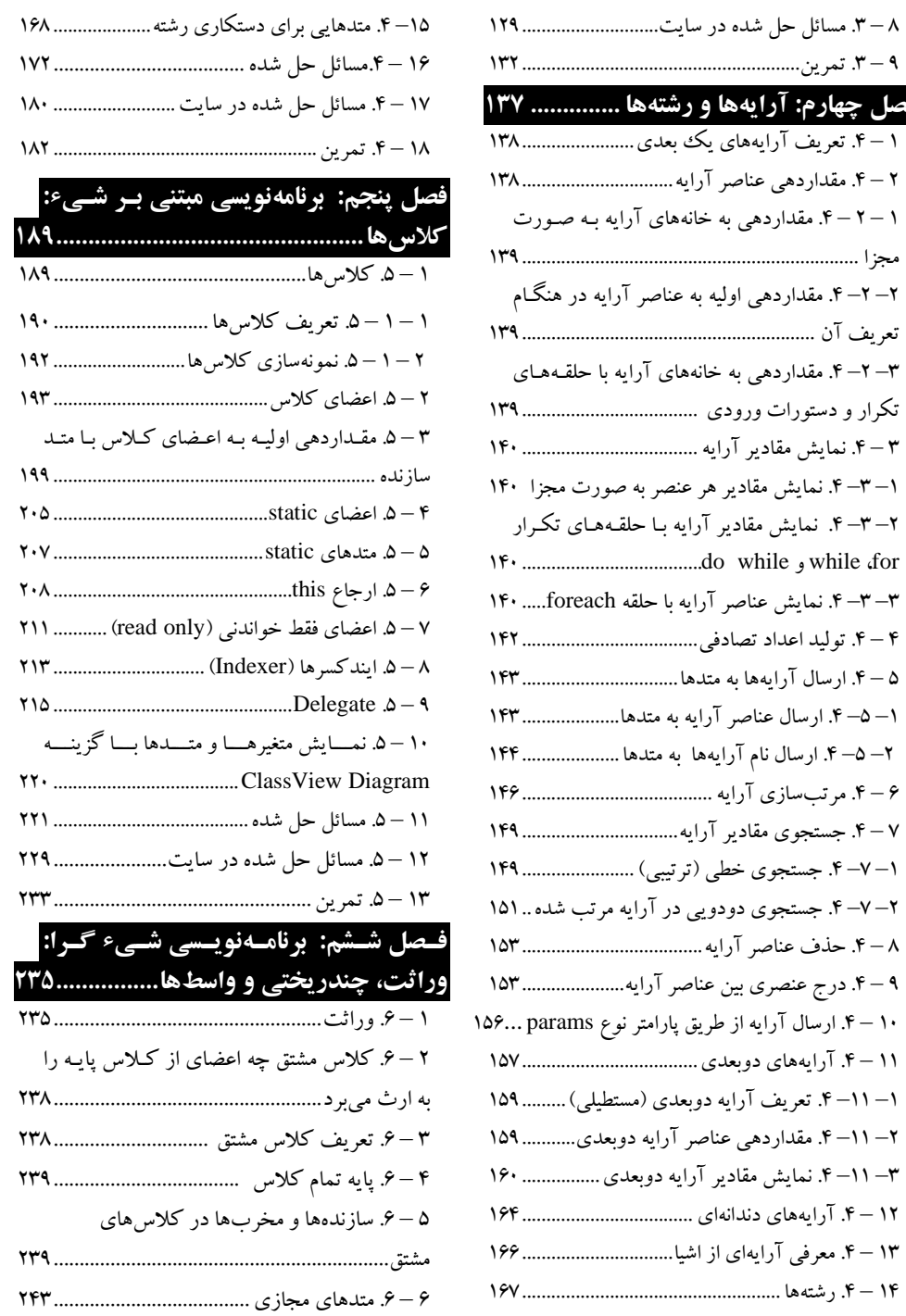

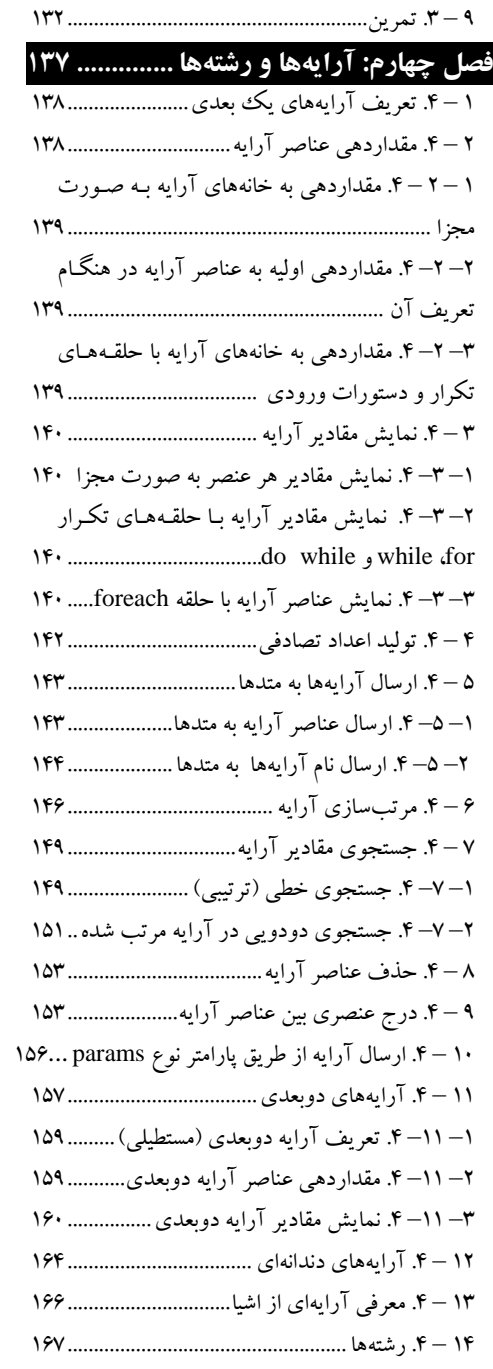

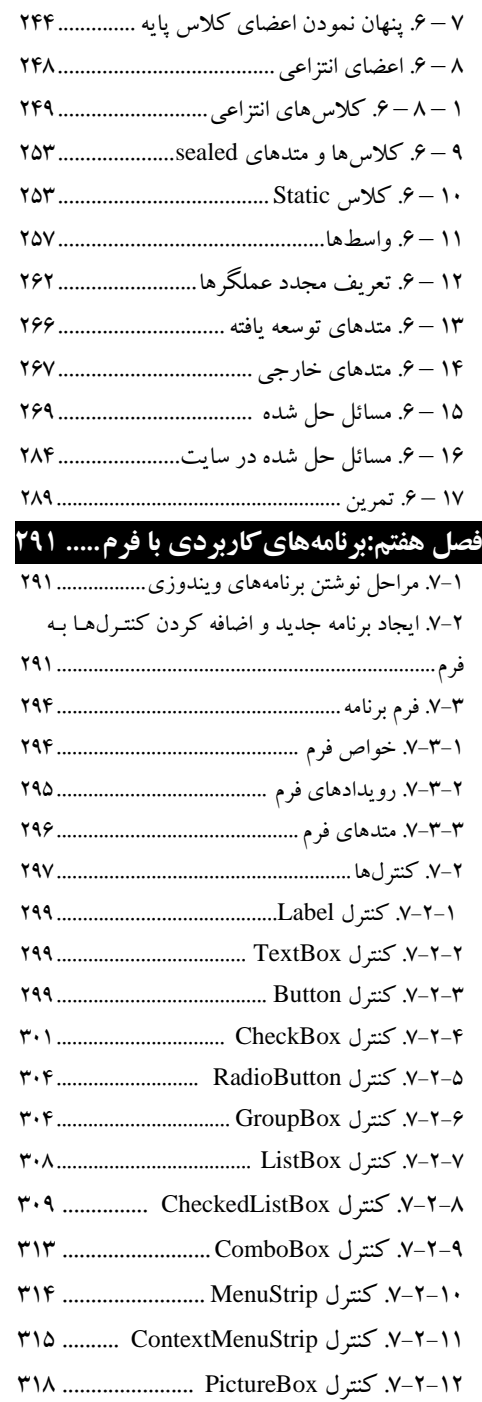

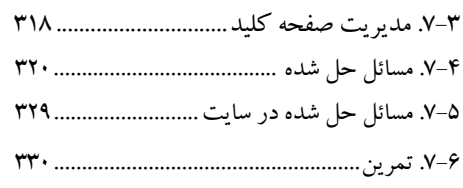

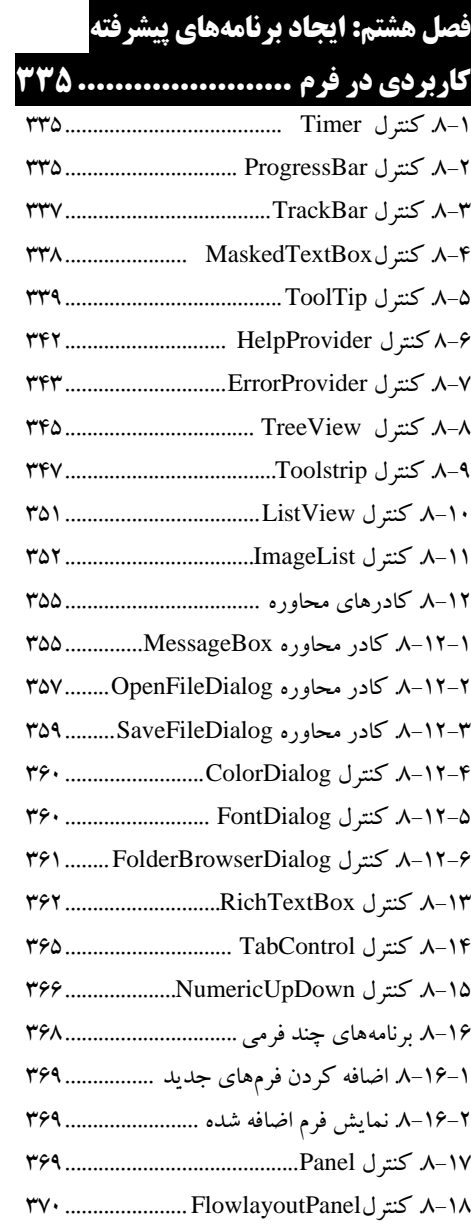

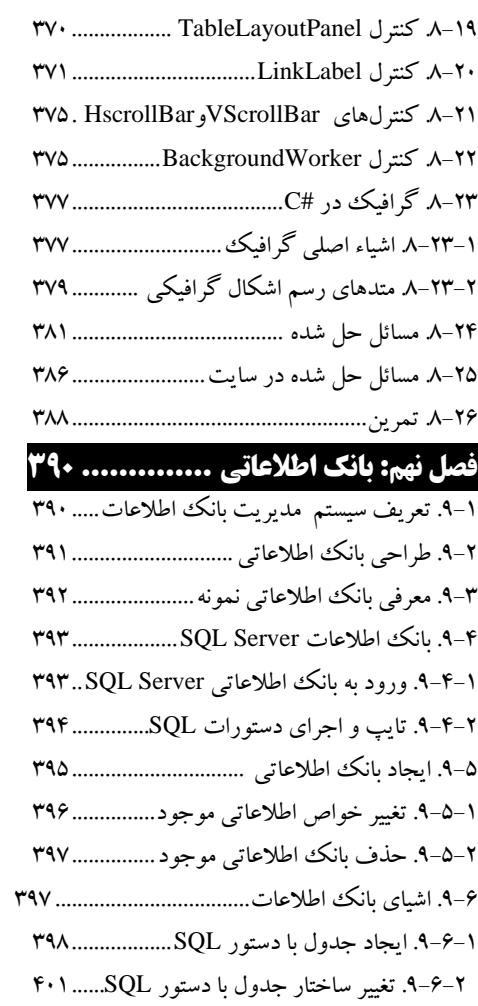

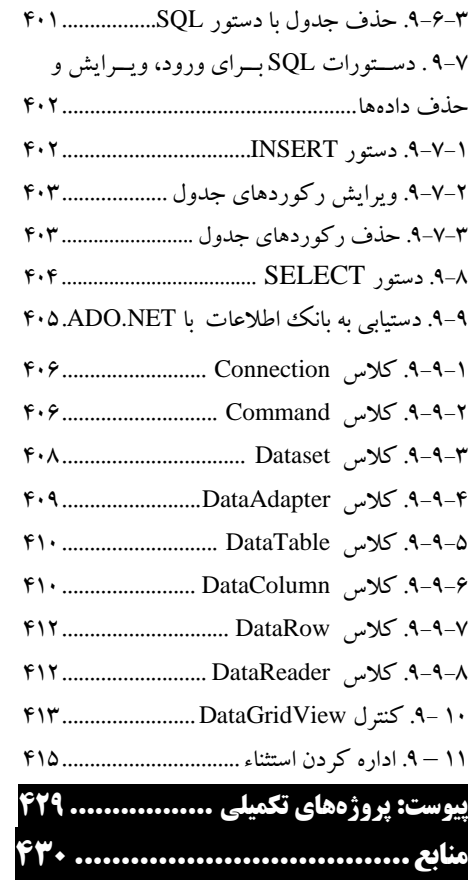

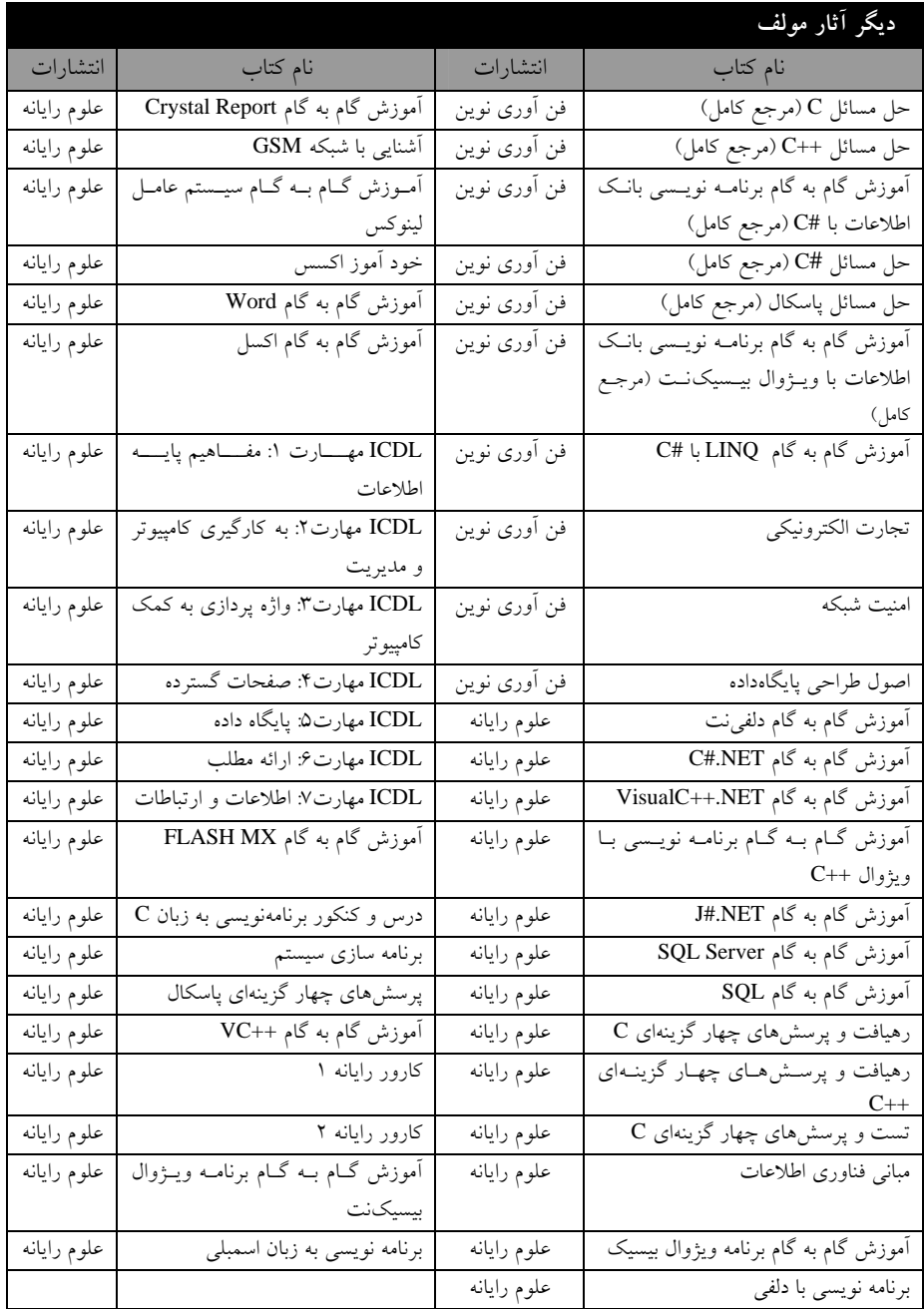

#### **مقدمه**

**زبان #C در فناوري داتنت (NET. (توسط مايكروسافت ارائه شده است كه كاملاً شـيءگرا** است. امروزه اكثر دانشجويان رشته كامپيوتر با اين زبان آشنايي دارند . برنامـههـاي متعـددي از قبيـل تحـت كنسول، دسكتاپ، بانكاطلاعاتي، طراحـي صـفحات وب، WPF، WCF، تحـت شـبكه و دسـتگاه هـاي موبايل را ميتوانيد با زبان #C بنويسيد اين كتاب تاكيد بيشتري به نوشتن برنامه هـاي تحـت كنـسول نمـوده است.

از طرف ديگر زبان #C به عنوان سرفـصل درس برنامـه سـازي پيـشرفته در رشـته هـا كـامپيوتر، فنـاوري اطلاعات، ICT و علوم كامپيوتر تدريس مي شود.

در حال حاضر كتابهاي زيادي براي زبان برنامه نويسي #C ارائه شده است كـه جـاي تقـدير وتـشكر دارد. هر يك از اين كتاب ها نوع خاص از زبان برنامهنويسي #C را مورد بررسـي قـرار مـيدهنـد. امـا، ايـن كتاب تمركز بيشتري روي برنامههاي تحت كنسول دارد.

كتاب حاضر با بيان مسائل متعدد تحت كنسول و حل آن ها، دانشجويان محترم را با زبـان برنامـهنويـسي #C آشنا مي كند.

كتاب به صورت گامبهگام به جملات كوتا و ساده بيان گرديده است. برنامههاي متن كتاب، مسائلحل شده و مسائل حل شده در سايت را مي توانيد از سايت انتـشارات فـن - آوري نوين به آدرس **net.fanavarienovin.www** دريافت نماييد.

در پايان اميدوارم اين اثر مورد توجه جامعه انفورماتيك كشور، اساتيد و دانشجويان عزيز قرار گيرد.

مولفين fanavarienovin@yahoo.com

**فصل** 

 **1**

پيشرفتهاي زبانهاي برنامهنويسي نظير ++C و جاوا، موجـب ايجـاد مـشكلات و نيازمنـدي هـاي جديـدي گرديد. ايجاد يكپارچگي اجزا نرمافزاري از زبانهاي مختلف برنامـهنويـسي مـشكل بـود و در نـصب ايـن ابـزار مشكلات مشتركي وجود داشت. به همين دليل بود كه نسخه جديد قطعات ٰ با نرمافزارهاي قديمي سازگار نبود. از طرف ديگر، نياز به برنامههاي تحتوب، موجب گرديد تا NET.و زبان برنامهنويسي #C ايجاد شود.

#C زباني است كه برنامه نويسان را قادر مي سـازد، بـه راحتـي بتواننـد از زبـانهـاي مختلـف در پـروژهشـان استفاده كنند. زيـرا، #C ريـشه در C، ++C و جـاوا دارد و ابزارهـاي زيـادي از آن هـا را در خـود جمـع كـرده، علاوهبر اين، ابزارهاي جديدي به آن ها اضافه نموده است و قوانين شيگرايي به طـور كامـل در آن پيـاده شـده است. در ضمن اين زبان با قابليت برنامه نويسي ويژوال، امكان ايجاد برنامههايي با استفاده از **محيط توسعه مجتمـع** را تامين كرده است. با استفاده از IDE، برنامهنويس ميتواند به راحتي برنامه را ايجـاد، اجـرا، آزمـايش <sup>2</sup> (IDE( (تست) و رفع اشكال (خطايابي) نمايد. پس، در زمان برنامهنويسي صرفهجويي زيادي خواهد شـد. رونـد ايجـاد معروف است. <sup>3</sup> سريع برنامهها با استفاده از IDE، به **توسعه سريع برنامه** (RAD(

مزيت ديگر #C استفاده از قطعات توليدشده در زبانهاي برنامهنويسي مختلف در آن است.

## **1 – .1 فرآيند برنامهنويسي در داتنت**

در طراحي يك برنامه، اولين گام تعيين نوع برنامهاي است كه مـي،خواهيـد آن را ايجـاد كنيـد. در داتـنـت برنامههاي متعددي از قبيل برنامه تحت كنسول، برنامه هاي تحت ويندوز، برنامههاي تحت وب، وب سرويس يـا انواع ديگري را ميتوان ايجاد كرد. در اين كتـاب روش ايجـاد برنامـه هـاي تحـت كنـسول و تحـت وينـدوز را ميآموزيم. گام بعدي انتخاب زبان برنامهنويسي ميباشد. اين مرحله از اهميت ويژه اي برخـوردار اسـت. چـون، زبانهاي غيرداتنت امكانات مختلفي را در اختيار تان ميگذارند. اما، در داتنت زبانهاي مختلف به يكـديگر شبيه شدهاند و امكانات يكساني را در اختيارتان قرار ميدهند. چون اين زبانها در هنگام اجرا از زبـان مـشترك زمان اجرا (CLR)<sup>۴</sup> استفاده مي كنند. بنابراين، در زمان اجرا اين مورد كه در طراحي برنامه از چه زبـاني اسـتفاده شده است، تفاوتي ندارد. از آنجايي كه زبانهاي مختلف گرامرهاي متفاوتي دارند، بنابراين بايد زبـاني انتخـاب شود تـا بـا گرامـر آن آشـنا باشـيد . چـون، گرامـرزبـان #C شـبيه زبـان C و ++C اسـت بـه همـين دليـل ، زبـان برنامهنويسي و طراحي را #C انتخاب نموديم.

 $\frac{1}{2}$  Components  $1$ . Components

<sup>&</sup>lt;sup>3</sup>.RAD(Rapid Application Development)

<sup>&</sup>lt;sup>2</sup>. IDE(Integrated Development Environment)

<sup>.</sup> Common Language Runtime

ويژوال استوديوداتنت از كامپايلرها وزبانهاي مختلفي تشكيل شدهاست كه عبارتاند از: .1 ويژوال بيسيك .2 ويژوال #C  $F$ . ويژوال ++C .4  $C$  .4  $\mathcal{C}$  .4  $\mathcal{F}$ علاوهبرمايكروسافت شركتهاي ديگر نيز براي زبانهاي خود كامپايلرهايي را عرضه كردهاند كـه CLR را به عنوان محيط زمـان اجـراي نهـايي مـورد اسـتفاده قـرار داده انـد. برخـي از ايـن زبـان هـا و Smalltalk ،RPG ،Python ،Perl ،Mercury ،ML ،Fortran ،Cobol ،APL :عبــارتانــداز غيره.

گام سوم، نوشتن كد مورد نياز برنامه مي باشد. البته برنامههاي مختلف كدهاي متعددي خواهنـد داشـت . در ادامه با انواع برنامه و كدهاي پياده سازي آنها آشنا خواهيد شد. گامچهـارم، كامپايـل نمـودن برنامـه مـي باشـد. كامپايل موجب ميشود تا خطاهاي برنامه (نحوي و گرامري) رفع شده، برنامه به كد مياني CLR ترجمه شود.

#### **2 – .1 مجموعه كتابخانه كلاس داتنت Framework**

علاوه بر CLR، در مجموعـه داتنـت Framework، بخـش ديگـري بـه نـام كتابخانـه كـلاس چـارچوب وجود دارد. اين بخش شامل هزاران كلاس مي باشد كه هر كدام وظيفه خاصـي دارنـد . مجموعـههـاي <sup>1</sup> (FCL( FCL و CLR به طراحان اجازه ميدهند كه چندين مدل برنامه را طراحي كنند كه عبارتاند از:

**.1 برنامههاي تحت كنسول در ويندوز،** برنامههايي ايجاد ميكند كه نياز به رابـط گرافيكـي كـار برندارنـد. ايـن برنامهها از رابط خط فرمان استفاده مي كنند. اين نوع برنامهها معمولاً بـراي نوشـتن ابزارهـاي ي نظيـر كامپـايلر و بعضي از برنامههاي كاربردي به كار ميروند (در فصلهاي 1 تا 6 اين نوع برنامهها را ميآموزيم).

**.2 برنامههاي تحت ويندوز،** برنامههايي هستند كه نياز به رابط گرافيكي كاربر دارند. برنامههايي تحت وينـدوز برنامههاي دسكتاپ نيز ناميده ميشوند. زماني كه به برنامههاي تحت وب نياز نباشد، مي توان از اين برنامـههـا استفاده نمود (در فصلهاي 7 تا 9 روش ايجاد برنامههاي تحت ويندوز را ميآموزيم).

هستند. اين نوع برنامههـا، از <sup>2</sup> **.3 برنامههاي تحت وب،** برنامههايي ايجاد ميكنند كه مبتني بر صفحات HTML طريق سرويسدهنده بانك اطلاعـاتي يـا چنـدين وب سـرويس، اطلاعـات مـورد نيازشـان را دريافـت كـرده، پردازشهاي مورد نياز را برروي آن انجام داده، صفحات مبتني بر HTML ايجاد مينمايند تا ايـن صـفحات از طريق مرورگرهاي وب<sup>۳</sup> در كامپيوتر سرويس گيرنده<sup>۶</sup> قابل نمايش باشند.

**.4 سرويسهاي ويندوز،** سرويسهايي را ميتـوان در داتنـت ايجـاد كـرد كـه توسـط مـدير كنتـرل سـرويس ويندوز (SCM<sup>) ه</sup>و نيز داتنت Framework قابل كنترل هستند. معمولاً اين سرويسها براي تبادل اطلاعـات بين برنامههاي مختلف استفاده ميشوند.

<sup>&</sup>lt;sup>1</sup>. Framework Class Library <sup>2</sup>. Hyper Text Markup Language <sup>3.</sup> Browser <sup>4</sup>. Client <sup>5</sup>. Windows Service Control Manager

**.5 وب سرويسها،** سرويسها يا توابعي هستند كه به راحتـي از طريـق شـبكه وب قابـل دسترسـي و فراخـواني هستند.

و كتابخانههايي بـا كـلاسهـاي جديـد <sup>1</sup> **.6 قطعات <sup>و</sup> كتابخانه كلاس،** در داتنت Framework ميتوان قطعات ايجاد نمود. اين قطعات و كتابخانههاي كلاسهاي جديد را به راحتي ميتوان در برنامـههـاي ديگـر (حتـي بـه زبانهاي ديگر) استفاده نمود. **.7**وغيره

**3 – .1 فضاي نام** 

همانطور كه بيان گرديد، در FCL هزاران كلاس وجود دارند. براي دستهبندي كلاسها، تمام كلاسهـاي مرتبط به هم در يك فضاي نام ٌ قرار مي گيرند. اصلي ترين فضاي نام، فضاي نام System است. اين فـضاي نـام، شامل كلاس object و تعـدادي كـلاس پايـه ديگـر اسـت . كـلاس object يـك كـلاس پايـه اسـت كـه تمـام كلاسهاي FCL از اين كلاس مشتق ميشوند ( در فصل 6 با مفهوم كلاسهاي پايه ومشتق آشنا خواهيد شـد). كلاسهايي كه در FCL وجود دارند، **كلاسهاي آماده** نام دارند. علاوه براين كلاسها، برنامهنويس ميتوانـد كلاسهاي جديدي را ايجاد كرده و از آنها استفاده كند. چـون، ممكـن اسـت كـلاس موجـود در FCL همـه نيازهاي برنامهنويس را برطرف نكند. چگونگي ايجاد اين كلاسها را در فصل 5 و 6 ميآموزيم. در اين بخـش ميخواهيم به كلاسهاي موجود در FCL بپردازيم. كـلاسهـاي موجـود در FCL بـا توجـه بـه كاربردشـان در فضايهاي نام مختلف قرار ميگيرند. اين عمل دومزيت زيررا براي برنامهنويس در پي دارد:

**.١** موجب دسته بندي كلاسها ميشود. يعني كلاسهايي كه به هم مرتبط هستند، در يك فـضاي نـام قـرار ميگيرند تا اولاً بتوان به راحتي آن ها را به پروژه اضافه نمود و ثانياً فضاهاي نامي كه در پروژه به آنهـا نيـازي نيست، به پروژه اضافه نگردند.

**.٢** علاوه براين ميتوان در كلاسهاي مختلف از نـامهـاي تكـراري اسـتفاده نمـود . فـضاي نـام و كـلاس هـا موجب ميشوند تا نامهاي تكراري از يكديگرتفكيك شوند.

وقتي برنامه جديدي ايجاد ميكنيد فضاهاي نـام جـدول 1 – 1 بـه پـروژه اضـافه مـي شـود (البتـه وقتـي كـه برنامهاي از نوع Application Console ايجاد مينماييد. اگربرنامههايي با نوعهاي ديگر به برنامه اضافه كنيـد، ممكن است فضايهاي نام ديگر به پروژهتان اضافه شود). علاوه برفضاهاي نامي كه به طور خودكـار بـه برنامـه اضافه ميشوند، ميتوانيد فضاهاي نام ديگر را نيز به پروژهتان اضافه كنيد. براي اين منظور مـيتوانيـد از دسـتور using به صورت زيراستفاد نماييد:

;نام فضاي نام using

به عنوان مثال، دستورات زيررا ببينيد:

using System.Convert; using System.Io;

<sup>1</sup>. Components <sup>2</sup>. Namespace <sup>2</sup>.Namespace

دستور اول، فضاي نام System.Convert را به برنامه اضافه مي كند تا بتوانيـد از متـدهايي كـه بـراي تبـديل انواع دادههاي مختلف به كار ميروند، استفاده نماييد (اين متدها را در ادامه ميآمـوزيم) ودسـتور دوم، فـضاي نام Io.System را به پروژه اضافه مي كند تا بتوانيد از كلاسهايي كـه جهـت ورودي – خروجـي دادههـا ماننـد فايلها به كار ميروند، استفاده نماييد.

چنانچه در ابتداي برنامه با دستور using فضاي نام را اضافه نكنيد در كليـه مكـانهـايي كـه مـي خواهيـد از كلاسهاي موجود در آن فضاي نام استفاده نماييد بايد مسير كامل فضاي نام را ذكر كنيد (به صورت زير): System.Convert.ToInt32

اين دستور از متد ()32ToInt كلاس Convert موجود در فضاي نام System استفاده ميكند.

هرپروژه جديدي كه ايجاد ميشود، يك فضاي نام جديد همنام با پروژه نيزايجاد ميگردد.

## **4 – .1 آموزش زبانهاي برنامهنويسي**

آموزش زبانهاي برنامهنويـسي ماننـد زبـان هـاي طبيعـي زنـده دنيـا اسـت . يعنـي بـراي آمـوزش زبـان هـاي برنامهنويسي بايد مراحل زيررا انجام داد:

**.1** مانند هر زبان طبيعي ابتدا بايد علائم تشكيل دهنده زبان ر ا آموخت. به عنوان مثال، زبان فارسـي از علائـم الف تا ي، ارقام 0 تا 9 و علائم خاص مانند ! ، : ، ؟ و غيره تشكيل شده است . هركدام از ايـن علائـم (نمادهـا) مفهوم خاصي را دارند. زبان #C، نيزاز علائم a تا z ، A تا Z ، 0 تا 9 ، علائم ويژه نظير; ، : ، ] ، [ ، / و غيـره تشكيل شده است. ابتدا بايد مفاهيم هريك از اين علائم را در زبان #C آموخت.

**.2** همانطور كه ميدانيد از تركيب علائم هر زبان كلمات بوجود مي آيند. برخـي از كلمـات داراي معنـي و مفهوم هستند و برخي ديگرمعني و مفهوم خاصي ندارند . به عنوان مثال، كلمات **بابا، آب، داد،** در زبـان فارسـي مفهوم خاصي دارند. ولي كلمات **تپتانم و بكياپ** مفهوم خاصي ندارنـد. بـه كلمـاتي كـه در زبـان داراي مفهـوم خاص هستند، **كلمات كليدي** ميگويند. در زبان #C كلمـات كليـدي نظيـر for، if، else، while و int وجـود دارند. در آموزش اين زبان ابتدا بايـد كلمـات كليـدي را شـناخت . معنـي و كـاربرد هركـدام از آن هـا را بايـد آموخت.

|                                                                                       | جدول ۱ – ۱ برخی فضاهای نام. |
|---------------------------------------------------------------------------------------|-----------------------------|
| هدف                                                                                   | فضاي نام                    |
| شامل كلاس هاى پايه داتنت و انـواع داده از قبيـل char ،int ،double و                   | System                      |
| غيره است.                                                                             |                             |
| شامل کلاس هایی اصلی کلکسیون در داتنت میباشد.                                          | System.Collection.Generic   |
| از کلاس۵ایی تشکیل شده است که برای کاربا LINQ <sup>1</sup> به کار م <sub>ی</sub> روند. | System.LINQ                 |
| از کلاس هایی تشکیل شده است که برای کارکردن برروی متن از قبیل                          | System.Text                 |
| رمزگذاری، رمزگشایی، کلاس StringBuilder و غیره به کار می روند.                         |                             |

<sup>.&</sup>lt;br>برای کسب اطلاعات بیشتر در زمینه LINQ به کتاب آموزش گام.به گام LINQ تالیف رمضان عباسiژاد ورزی انتشارات 1. فناوري نوين مراجعه فرماييد.

**.3** در هرزبان طبيعي از تركيب كلمات كليدي با يك قواع د خاص، جمله ايجاد ميشود (مانند بابا آب داد). همانطور كه ميدانيد در زبان فارسي ابتدا فاعل، سپس مفعول و در پايان فعل قرار مي گيـرد. در زبـان #C نيـز براي ايجاد جملات (دستورات) قواعد خاصي وجـود دارد. بـه عنـوان مثـال، int بـراي تعريـف داده هـاي نـوع صحيح به كار ميرودو به صورت زيراستفاده ميگردد:

 **; متغيرn , … , متغير2 , متغير1 int**

**.4**همانطور كه ميدانيد، در زبانهاي طبيعي ازكنار هم قرار گرفتن جملات مرتبط بـه هـم پـاراگراف ايجـاد ميشود. در زبانهاي برنامهنويسي نيز با كنار هم قرار دادن دستورات مرتبط به هم، بـلاك ايجـاد مـيشـود. در زبان #C، هربلاك با **}** شروع و با **{** خاتمه مييابد.

**.5** چند پاراگراف صفحات و فصول را ايجاد خواهند كرد و اين روند ادامه مي يابد تا يك كتاب نوشته شـود . در زبانهاي برنامهسازي نيز نوشتن برنامهها هم همين روند را دارد . تعدادي بلاك، فايل، و چند فايـل مـرتبط به هم، برنامه را ايجاد ميكند.

در ادامه كتاب به آموزش زبان #C با اين شيوه ميپردازيم.

## **5 – .1 شناسهها**

شناسهها `، نامهايي هستند كه برنامهنويس به عناصر #C از قبيل كلاسها `، فضاهاي نـام `، متـدها `، فيلـدها `، خواص ٌ و غيره انتخاب مي كند. به عنوان مثال، (شكل ١ – ١) را مشاهده كنيد. در اين شكل هر كلمهاي كـه در داخل مستطيل قرار دارد، شناسه است. قبل از استفاده از شناسهها بايد آنها را نامگذاري نمود. قوانين نامگـذاري شناسهها در زيرآمدهاند (شكل 1 – 1). شناسهها در #C با رنگ سبزمشخص ميگردند.

كاركترهاي الفبايي (A تا Z، a تا z (و خط ربط (-) ميتوانند هرمكان نام شناسه قرار گيرند.

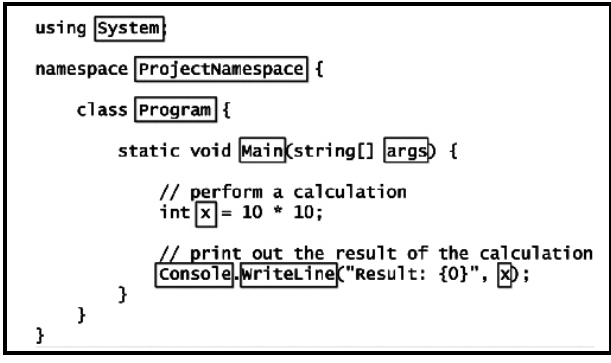

**شكل <sup>1</sup> – <sup>1</sup>برخي از شناسههاي در يك برنامه.**

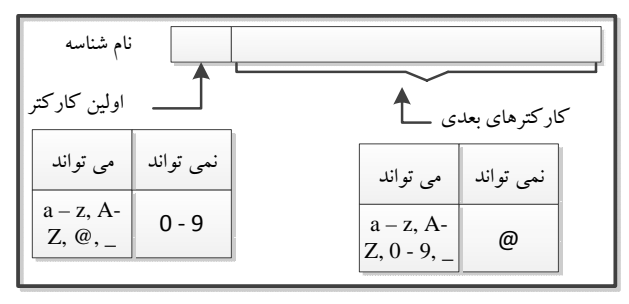

**شكل 2 – 1 روش نامگذاري شناسهها.** 

ارقام صفر تا 9 نميتوانند در اولين مكان نام شناسه قرار گيرند، ولي ميتوانند در مكانهاي ديگر نـام شناسه مورد استفاده قرار گيرند. كاركتر @ ميتواند در اولين مكان نام شناسه قرار بگيرد، اما، نمي تواند در مكانهاي ديگر نام شناسه قرار گيرد. نام شناسه نسبت به حروف بزرگ و كوچك حساس است. يعني، شناسههاي myVar و MyVar دو نام مختلف براي دو شناسه در نظر گرفته ميشوند.

## **6 – .1 كلمات كليدي**

كلماتي كه در زبان شناخته شدهاند و مفهوم خاصي در آن زبان دارنـد، **كلمـات كليـد**ي<sup>،</sup> ناميـده مـيشـوند. برخي از كلمات كليدي را در (شكل 3 – 1) ميبينيد. اين كلمات در داخل مستطيل قرار دارنـد. #C از كلمـات كليدي زيادي تشكيل ميشود كه برخي از آنها را در جدول 2 - 1 ميبينيد (كلمات كليدي در برنامـه #C بـا رنگ آبي مشخص ميشوند).

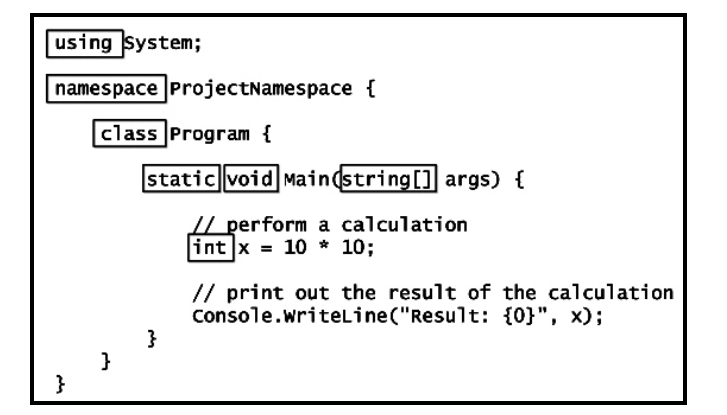

**شكل 3 – 1 برخي از كلمات كليدي در برنامه #C.** 

 $\frac{1}{2}$   $V_{\text{curvond}}$ <sup>1</sup>.Keywords

16 فصل اول

| جدول ۲ – ۱ کلمات کلیدی C#.      |          |            |               |           |            |          |  |
|---------------------------------|----------|------------|---------------|-----------|------------|----------|--|
| abstract                        | const    | extern     | out           | int       | short      | typeof   |  |
| as                              | continue | false      | override      | interface | sizeof     | uint     |  |
| base                            | decimal  | finally    | params        | internal  | stackalloc | ulong    |  |
| bool                            | default  | fixed      | private       | is        | static     | uchecked |  |
| break                           | delegate | float      | protected     | lock      | string     | unsafe   |  |
| byte                            | do       | for        | public        | long      | struct     | unshort  |  |
| case                            | double   | foreach    | readonly      | namespace | switch     | using    |  |
| catch                           | else     | goto       | ref           | new       | this       | virtual  |  |
| char                            | enum     | if         | return        | null      | throw      | void     |  |
| checked                         | event    | implicit   | sbyte         | object    | true       | volatile |  |
| class                           | explicit | in         | sealed        | operator  | try        | while    |  |
| <b>C# کلمات کلیدی مختص زبان</b> |          |            |               |           |            |          |  |
| ascending                       | by       | descending | equals        | from      | get        | group    |  |
| into                            | join     | let        | <sub>on</sub> | orderby   | partial    | select   |  |
| set                             | value    | where      | vield         |           |            |          |  |

#### **7 – .1 فضاي سفيد**

فضاي سفيد (whitespace(، كاركترهايي هستند كه قابليت چاپ ندارنـد . ايـن كاركترهـا توسـط كامپـايلر ناديده گرفته ميشوند، اما برنامـهنـويس بـراي افـزايش خوانـايي برنامـه از ايـن كاركترهـا در برنامـه اش اسـتفاده ميكند. برخي از اين كاركترها عبارتاند از : .1 كاركترفضاي خالي (space (.2 كـاركتر Tab .(carriage return )Enter كليد .4 و) New Line) جديد خط .3

## **8 – .1 ليترالها**

ليترالها<sup>י</sup>، دادههايي هستند كه به صورت ثابت در كد برنامهتان وارد مي كنيـد. ليتـرالهـا مـيتواننـد مقـادير عددي، رشتهاي (كه در بين جفت كتيشن قرار ميگيرند) يا منطقي (True يـا False (باشـند. در (شـكل 4 – 1) برخي از ليترالها را ميبينيد. در اين شكل ليترالها در داخل مستطيل قرار دارند.

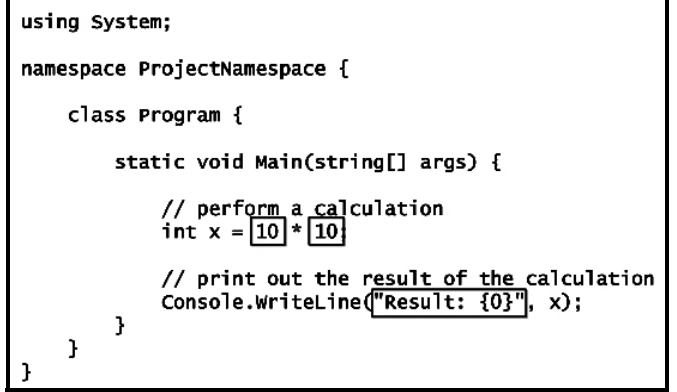

**شكل 4 – 1 برخي از ليترالها در #C.** 

 $\frac{1}{1}$  items leads to the set of  $\frac{1}{1}$  items leads to the set of  $\frac{1}{1}$  items leads to the set of  $\frac{1}{1}$  $<sup>1</sup>$ . Literals</sup>

## **9 – .1 توضيحات**

توضيحات' توسط كامپايلر ناديده گرفته مي شوند و موجب افزايش خوانايي برنامه مي گردند(شكل ۵ - ۱). در اين شكل توضيحات در داخل مستطيل قرار دارند . توضيحات در برنامه بـا رنـگ سـبز پررنـگ نمـايش داده ميشوند. به دو روش ميتوان توضيحات را به برنامه اضافه كرد:

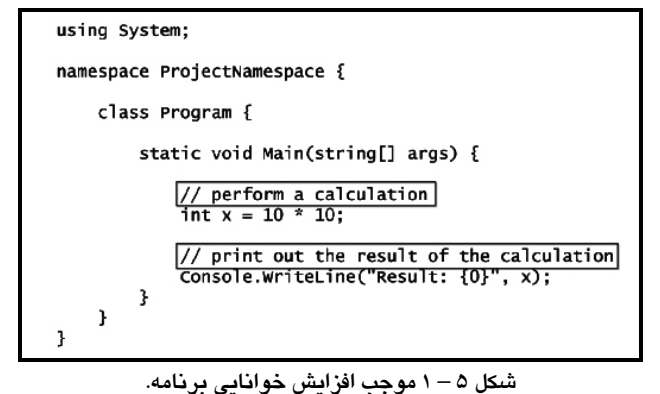

**.١كاركترهاي//** ، تمام كلمات بعد از // **توسط** كامپايلرناديده گرفته ميشوند. يعني، اين كلمـات توضـيحات در نظر گرفته ميشوند. به عنوان مثال، دستور زيررا در نظربگيريد: int  $i = 0$ ; //Define I and initial. اين دستور i را تعريف كرده، مقدار صفررا در آن قرار مي دهد و در ادامه دستور، توضيح براي آن آمـده است. **.٢كاركترهاي \*\ <sup>و</sup> / \***، توضيحات ميتوانند با كاركترهاي \*\ شروع ميشوند و بـا كاركترهـاي / \* خاتمـه يابند. يعني، تمام كلماتي كه بين \*\ و / \* قرار ميگيرند، توضيحات در نظر گرفته مي شوند. با اين روش مـي- توان توضيحات چند سطري(خطي) نيزايجاد نمود. به عنوان مثال، دستورات زيررا ببينيد: /\* This text is ignored by the compiler. Unlike single-line comments, delimited comments like this one can span multiple lines. \*/ اين دستورات توضيحات چند سطري را ايجاد مي كنند. در #C نميتوانيد توضيحات تو در تو تعريف كنيد. به عنوان مثال، دستورات زيررا ببينيد:

/\*This is an attempt at a nested comment. ? /\*Ignored because it's inside a commentInner comment ? \*/Closes the comment because it's the first end delimiter encountered

? \*/Syntax error because it has no opening delimiter\*/

 $\frac{1}{2}$  Commants .Comments

اين دستورات موجب توليد خطا توسط كامپايلر خواهند شد . چون در #C نمـيتـوان توضـيحات تـو در تـو ايجاد كرد. اكنون دستورات زيررا ببينيد: //Single-line comment /\* Nested comment? ? /\*Incorrect because it has no opening delimiter\*/

اين دستورات نيزموجب توليد خطا توسط كامپايلر خواهند شد.

**10 – .1 كاركترهاي ويژه** 

اين كاركترها براي نگهداري گروهي از اجزا يا جدا كننده ها به كار ميروند. برخي از اين كاركترهـا را در (شكل 6 – 1) مي بينيد. در اين شكل، كاركتر ; انتهاي دستورات #C را مشخص ميكند. كاركتر }، بلاك #C را باز ميكند و كاركتر{، بلاك باز شده #C را ميبندد. هر بلاك در #C بـا كـاركتر } شـروع و بـا كـاركتر { خاتمه مييابد. در #C كاركترهاي } و { ميتوانند به صورت تو در تو به كار روند(شكل 5 - 1 را ببينيد).

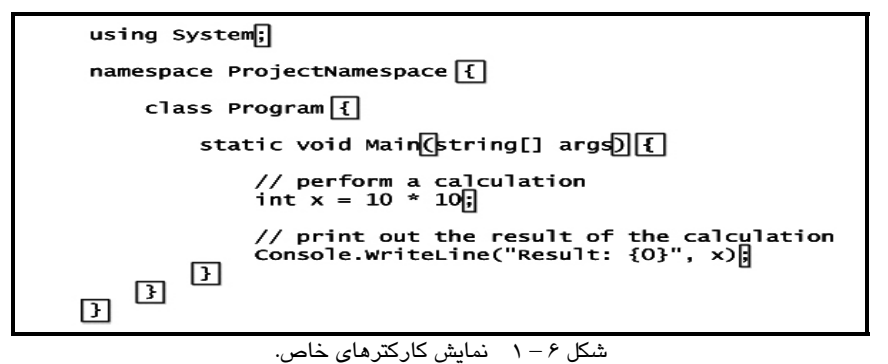

### **11 – .1 انواع داده**

در #C، دو نوع داده مقدار و ارجاع وجود دارند . انواع دادههاي #C را در (شكل 7 - 1) ميبينيد. خلاصـه اين دادهها در جدول 3 – 1 آمدهاند.

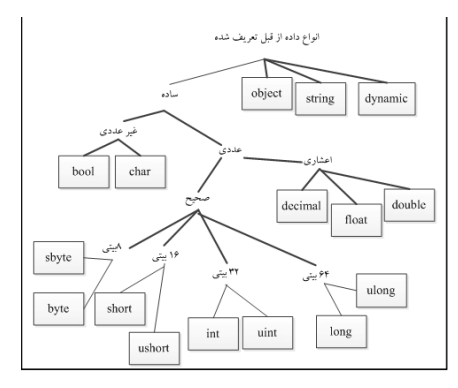

**شكل6 - 1 انواع داده هاي #C.** 

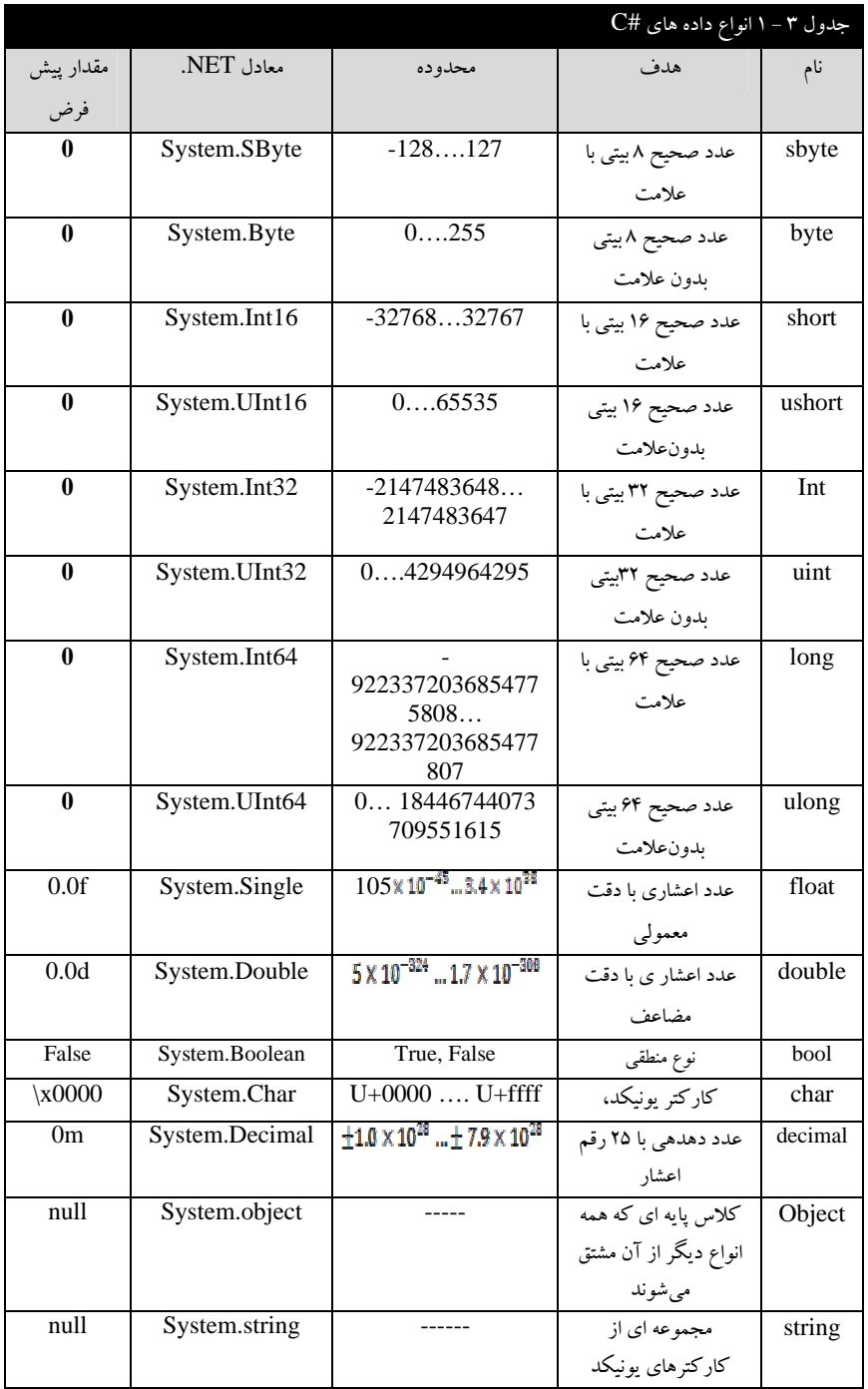

## **12 – .1 انواع مقدار**

متغيرنوع مقدار (value-type)، به طور مـستقيم دادهاش را نگهـداري مـي كنـد. يعنـي، محتـوي متغيـر نـوع مقدار، مقدارش است. به عنوان مثال، دستور زيرمقدار 25 را به متغيري به نام i نسبت ميدهد:

int  $i = 25$ ; اين عمل به شكل مقابل انجام ميشود: وقتي متغير نوع مقدار ذخيره مي شود، #C نوشـتهاي از نـوع، نـام **نوع نام مقدار**  25 i int

شناسه و مقدار را نگهداري مي كند و هنگامي كه متغير نوع مقدار را كپـي مـي كنيـد، متغيـر دوم جداگانـهاي بـا همان نوع ومقدار ايجاد ميشود. به عنوان مثال، دستور زير كپي i را در j نشان ميدهد:

int  $j = i$ ;

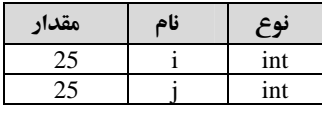

 $i = 50;$   $i = 50;$   $j = 50;$   $k = 50;$   $k = 50;$   $k = 50;$   $k = 50;$   $k = 50;$   $k = 50;$   $k = 50;$   $k = 50;$   $k = 50;$   $k = 50;$   $k = 50;$   $k = 50;$   $k = 50;$   $k = 50;$   $k = 50;$   $k = 50;$   $k = 50;$   $k = 50;$   $k = 50;$   $k = 50;$   $k = 50;$   $k =$ 

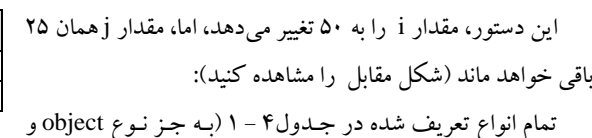

اين متغيرها ارتباطي با هـم ندارنـد . اگـر مقـدار متغيـري عـوض

شود، متغير ديگرمقدار قبلياش را نگهداري ميكند. به عنوان مثـال،

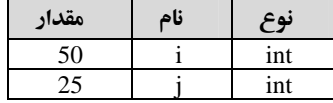

string (متغيرهاي از نوع مقدار را تعريف ميكنند.

اين عمل به شكل مقابل انجام ميگردد:

## **13 – .1 انواع ارجاع**

انواع ارجاع (Reference Types) به دو شكل يك شي و ارجاع بـه آن شـيء مـيباشـند. بـه عنـوان مثـال، دستورات زيررا ببينيد:

StringBuilder obj1 = new StringBuilder ("نوع ارجاع");

نوع StringBuilder براي تعريف رشتهاي از كاركترها بـه كـار مـي رود. ايـن دسـتور بـه شـكل زيـر عمـل مي كند:

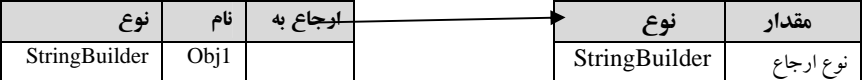

همانطور كه در اين شكل مي بينيد، نميتوان به طور مستقيم به شيءو مقدار آن دستيابي داشت. براي انجام اين كار بايد از طريق ارجاع استفاده نماييد . در اين شكل متغير ارجاع و شيء را مشاهده مي كنيد. ارجاع، شـامل نوع متغير، نام آن و پيوند كه آن را به شيء ارجاع ميدهد و شيء شامل مقدار است.

وقتي كه متغيري از نوع ارجاع را كپي مي كنيد، كپي جديدي از ارجاع ايجاد خواهد شـد، امـا، يـك شـيء جديد نيست. به عنوان مثال، دستور زيررا مشاهده كنيد:

StringBuilder obj2 = obj1;

اين دستور، بيان ميكند كه obj2 و obj1 هر دو شي به مقدار "نوع ارجاع" اشاره ميكننـد(شـكل زيـر را ببينيد):

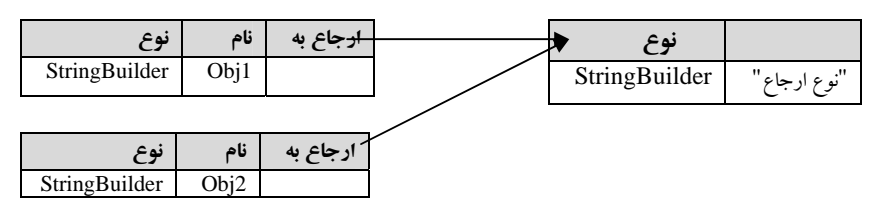

همان طور كه در اين شكل ميبينيد، فقط يك شيء از نوع StringBuilder داريم، اما دو ارجاع به نامهـاي 2obj و 1obj داريم كه به آن اشاره ميكنند و بر خلاف نوع مقدار، مقـدار هـردو ارجـاع يكـي اسـت (يعنـي، مقدار "نوع ارجاع" را دارند). با تغيير مقدار يكي، مقدار ديگري نيز تغييـر خواهـد كـرد . #C دو نـوع ارجـاع اوليه به نامهاي String و object دارد.

دو ارجاع به يك شيء مي توانند انواع مختلف داشته باشند.

متغيرهاي نوع ارجاع را ميتوان طوري تعريف كرد كه به جايي اشاره نكنند. به عنوان مثال، دستور زير را در نظربگيريد:

StringBuilder obj = null;

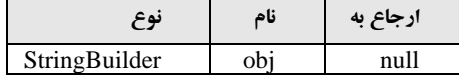

#### **انواع تهي پذير**

انواع تهي پذير ' ، اجازه ميدهند تا متغيري از نوع مقدار ايجاد كنيـد كـه مـي توانـد يـك داده معتبـر و غيـر معتبر را بپذيرد. بنابراين ميتوانيد قبل از استفاده از متغير به معتبر بودن داده آن مطمئن شويد. يك نوع تهي پذير هميشه برپايه نوع ديگراست. ايجاد نوع تهي پذيربه صورت زيراست:

**; نام متغير ؟ نوع پايه** 

به عنوان مثال، دستور زيررا در نظربگيريد: int? i = 20; اين دستور متغيرi را از نوع تهيپذيرتعريف كرده مقدار 20 را در آن قرار ميدهد. اكنون با عملگر =! ميتوان مقدار i را با تهي مقايسه كرد. دستور زيررا در نظربگيريد:

bool  $b = i != null;$ 

<sup>1</sup>. Nullable Types

اين دستور b را از نوع bool تعريف ميكند. اگر i برابر تهـي باشـد، True در b، وگرنـه False در b قـرار ميگيرد. به سه طريق ميتوان به متغيراز نوع تهي پذيرمقدار داد كه عبارت اند از: .1 مقداردهي در هنگام تعريف .2 مقداردهي از طريق يك متغيرتهيپذيرديگر .3 مقدار null به عنوان مثال، دستور زيررا مشاهده كنيد: دستور اول، سه متغيربه نامهاي 1myI , 2myI , 3myI از نـوع تهـي پـذيرتعريـف مـي كنـد، دسـتور دوم، مقدار 28 را در 1myI قرار ميدهد، دستور سوم، مقدار متغيـرتهـي پـذير 1myI را در متغيـرتهـي پـذير 2myI قرار ميدهد و دستور چهارم، مقدار (null (را در متغير 3myI قرار ميدهد. int? myI1, myI2, myI3; myI1 = 28; // Value of underlying type myI2 = myI1; // Value of nullable type myI3 = null; // Null

**دستورات** 

دستورات در زبان #C دو نوعاند: .1 **دستورات ساده**، هردستور كه با يك ; خاتمه مييابـد، **دستور سـاده** (statement Simple (نـام دارد. بـه عنوان مثال، دستور زيررا مشاهده كنيد: int  $i = 5$ ;

اين دستور، متغيرi را از نوع int تعريف كرده، مقدار اوليه 5 را در آن قرار ميدهد. .2 **بلاك**، مجموعهاي از صفريا چند دستور مرتبط به هم كه در داخل بلاك باز (}) و بلاك بـسته ({) قـرار ميگيرند، را **بلاك** گويند. به عنوان مثال، دستورات مقابل را ببينيد: اين دستورات تشكيل بلاك را ميدهند. { int i = 5; int j = 10; … }

#### **متغير**

براي نگهداري هرچيزي لازم است كه از يك ظرف متناسب با آن استفاده نمود . بـه عنـوان مثـال، در خانـه براي نگهداري مواد غذايي، ظروف مختلفي وجود دارند كه هركدام براي نگهداري مواد خاصي بـه كـار مـي - روند. مثلا،ً بطري براي نگهداري آب و ... به همين ترتيب در برنامهنويسي، بـراي نگهـداري مقـادير از ظـروف مخصوصي استفاده ميشود. ظرف نگهداري داده در زبانهاي برنامهنويسي **متغير** نامدارد. **بنابراين، متغير نـامي** است برای یک مکان از حافظه که ممکن است که در طول اجرای برنامه مقدار آن تغییر کند. ولی، در یک **لحظه فقط يك مقدار را دارد.**

براي استفاده از متغيرها سه عمل بايد انجام شود كه عبارتاند از:

#### **.١ نامگذاري متغيرها**

بعد از اين كه يك بچه بدنيا آمد، براي شناسايي او نامي انتخاب مي كنيد. جهت مراجعه به متغيرها نيزاز نـام آنها استفاده ميشود. براي نامگذاري بچهها ثبت احوال از قوانيني خاصي پيروي مي كند، به عنوان مثال، اجـاز ه نميدهد نام بچه را **رضا1** انتخاب كرد. در زبان #C نيزبراي نامگذاري متغيرها قوانين زيروجود دارد:

**.١** نام متغيرميتواند تركيبي از حروف <sup>a</sup> تا <sup>z</sup> يا <sup>A</sup> تا <sup>Z</sup> ارقام، خط ربط (-)، ارقام 0 تا 9 باشد.

**.٢** حرف اول متغيرنميتواند ارقام 0 تا 9 باشد.

**.٣** نام متغيرميتواند داراي هر طولي باشد. ولي، #C، 31 حرف اول نام را براي متغيردر نظرميگيرد.

**.۴** زبان #C بين حروف بزرگ و كوچك فرق ميگذارد. يعني، متغيرهاي Count و count با هم فـرق دارند.

**.۵** نام متغير نميتواند از كلمات كليدي يا نام توابع انتخـاب شـود. برخـي از نـامهـاي مجـاز بـراي متغيـر عبارتاند از: area، sum، 1sum1،\_pr و ... . اما، نامهاي زير براي متغيرمجاز نيستند:

- **نام test:2** نام متغيرنميتواند با ارقام 0 تا 9 شروع شود.
	- **نام \$test**: در نام متغيرنميتوان از\$ استفاده كرد.
- استفاده كرد. <sup>1</sup> **نام 2 store**: در نام متغيرنميتوان از كاركترفاصله
	- **نام jpg:.** نام متغيرنميتواند با كاركترنقطه (.) شروع شود.

#### **.٢ معرفي متغيرها**

همانطور كه بيان گرديد، هر ظرفي براي نگهداري نوعي غذا به كار ميرود. بنابراين، متغيرها نيز بايد داراي نوع باشند تا بتوانند انواع دادهها را ذخيره كنند. چون دادهها داراي انواع مختلف هستند، بنابراين متغيرها كه دادهها را نگهداري مي كنند، بايد داراي نوع باشند. نوع متغير تعيين مي كند اولاً چه نوع دادهاي مي تواند در آن متغير قرار گيرد وثانيا،ً اين متغيربه چند بايت از حافظه نياز دارد. تعيين نوع متغيربه صورت زيرميباشد:

#### **; ليست متغيرها نوع دادهاي**

نوع دادهاي، يكي از انـواع داده بيـان شـده نظيـر int، float، double و غيـره در #C مـيباشـد. اگـر تعـداد متغيرها بيش از يكي باشند، با كاما (,) از هم جدا ميشوند.

**استمال ۱-۱.** دستورات زیـر متغیرهـای a، b و c را از نـوع d ،int را از نـوع f<sub>1</sub> ،double و f<sub>2</sub> را از نـوع float<br>تعریف می کنند.

در ايـن تعريـف متغيرهـاي a، b و c هركـدام چهـار بايت، d، بايت و متغيرهـاي  $f_1$  و  $f_2$  هريـكـُ۴ بايـت از حافظه را اشغال ميكنند.

int a, b, c; double1 d; float  $f_1, f_2$ ;

 $\frac{1}{1}$  blonk(cross)  $<sup>1</sup>$ .blank(space)</sup>

**.٣ مقداردهي به متغيرها** هرمتغير داراي **نام، نوع، اندازه** ويك **مقدار** است**.** سه روش براي مقداردهي به متغيرها وجود دارد، يكي از روش ها، مقداردهي به متغيرهـا در هنگـام تعريـف آن است.

**ميدهند <sup>و</sup> متغير PI را از نوع float با مقدار 3.14 تعريف ميكنند. مثال <sup>2</sup> – .1 دستورات زير متغيرهاي <sup>a</sup> <sup>و</sup> <sup>b</sup> را از نوع int تعريف كرده، مقادير <sup>10</sup> <sup>و</sup> <sup>12</sup> را بـه آنهـا تخـصيص**

بعد از تعريف متغيـر نيـز مـي تـوان بـه آنهـا مقدار داد. براي اين منظـور مـي توانيـد از دسـتور انتساب (عملگر = ) يا دستورات ورودي استفاده كنيـد. نمونـهاي از كـاربردعملگـر = در زيـرآمـده اسـت. در ادامه، دستورات ورودي جهت تخصيص مقدار به متغيرها را ميبينيد.  $\ln x = 10$ ,  $y = 12$ ; float  $PI = 3.14$ ;

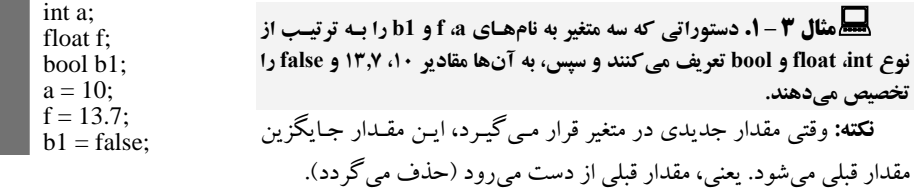

#### **14– .1 ثابتها**

ثابت شناسهاي (نام خانهاي از حافظه) است كه مقدار آن در طول اجراي برنامه تغيير نمي كند. ثابتها انـواع مختلف دارند. ثابتها ميتواننـد عـددي صـحيح، اعـشاري، كـاركتري، رشـته اي يـا منطقـي باشـند . ثابـتهـاي كاركتري بين تك كتيشن (') قرار مي گيرند (مانند 'C')، ثابتهاي رشتهاي بـين جفـت كتيـشن قـرار مـي گيرنـد (نظير "#C ("و ثابتهاي منطقـي مقـادير true يـا false هـستند. بـه عنـوان مثـال، مقـدار ،3.1415 (عـدد∏) را مشخص ميكند. اين عدد يا هرثابت ديگرممكن است چندين مرتبه در برنامـه اسـتفاده شـود . بـه دليـل راحتـي اصلاح و تغيير مقدار ثابتها به آنها نام تخصيص ميدهنـد. تعريـف ثابـت در #C بـه صـورتهـاي زيـر انجـام ميشود:

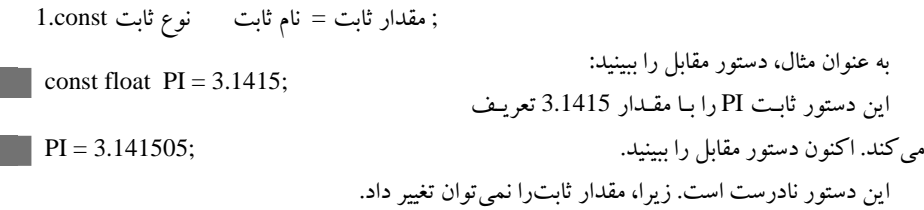

#### **15 – .1 عملگرها**

عملگرها ٰ،نمادهايي هستند كه اعمال خاصي را برروي داده انجام ميدهند. عملگرهـا انـواع مختلـف دارنـد كه برخي از آنها عبارتاند از:

 $\frac{1}{1}$  operators <sup>1</sup> .operators

**.1** عملگرهاي محاسباتي **.2** عملگرهاي رابطهاي (مقايسهاي)

**.3** عملگرهاي تركيبي **.4** عملگرهاي منطقي

**.5** عملگرهاي خاص

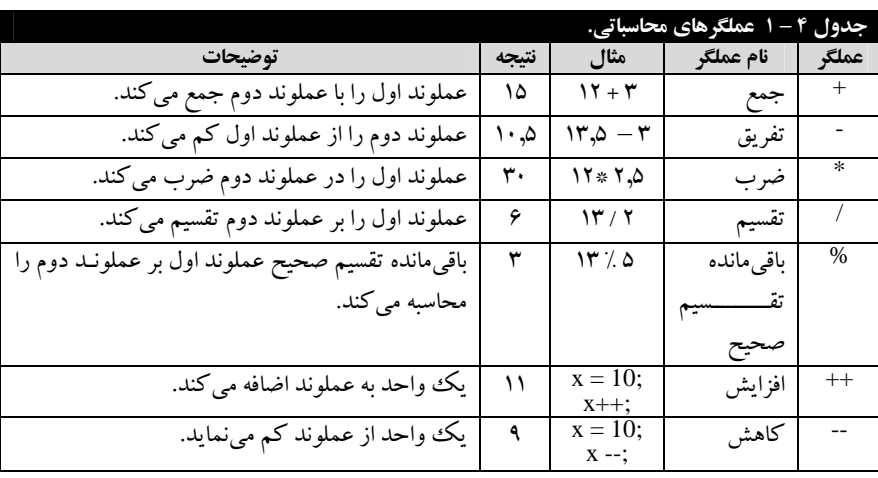

### **1 – 15 – .1 عملگرهاي محاسباتي**

اين عملگرها براي انجام محاسبات برروي داده هاي عددي به كار مـي رونـد (جـدول 4 – 1). از جملـه ايـن عملگرها ميتوان عملگرهاي + (جمع)، - (تفريق)، \* (ضرب)، / (تقسيم)، % (بـاقي مانـده تقـسيم صـحيح )، ++ (افزايش) و -- (كاهش) را نام برد. عملكرد عملگرهاي ،+ ،- \* و / را از قبل ميدانيـد. عملگـر % بـراي محاسـبه باقيمانده تقسيم صحيح به كار ميرود.

ها مثال ۴ – ۱. دستورات زیر ابتدا ۱۰ را در ۳ ۵ را در ۷ قرار میدهند و در پایان، باقیمانده تقسیم صحیح ۱۰ بر<br>۳ را (یک) در z قرار میدهند.

در دســتور دوم، مقــدار متغيرهــاي x و y دســت نخورده باقي ميمانند. int  $x = 10, y = 3;$ int  $z = x \frac{9}{9}$  y;

عملگر ++ يك واحد به محتويات عملوند اضافه مي كند. اما، عملگر -- يـك واحـد از محتويـات عملونـد كم خواهد كرد. چنانچه عملگرهاي ++ و -- قبل از عملوند قرار گيرند، ابتدا يك واحد بـه محتويـات عملونـد اضافه كرده يا از آن كسر مي كند. سپس، عبارت ارزيابي ميگردد (مثال زير را ببينيد).

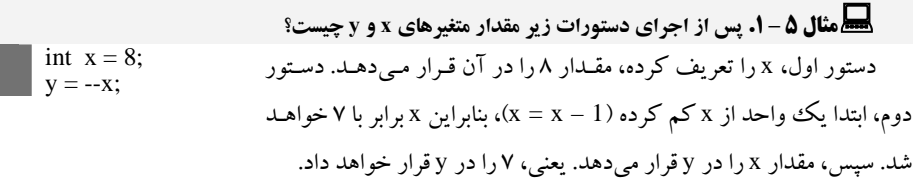

اگرعملگرهاي + + يا - - بعد از عملوند قرار گيرند، ابتدا عبارت ارزيابي خواهد شد و سپس يك واحد بـه مقدار عملوند اضافه خواهد شد يا از آن كم ميگردد (به مثال زير دقت كنيد).

 **مثال <sup>6</sup> – .1 پس از اجراي دستورات زير مقادير متغيرهاي <sup>x</sup> <sup>و</sup> <sup>y</sup> چيست؟**  دستور اول، ابتدا x را تعريف كـرده، مقـدار 10 را در آن قـرار مـي دهـد. دستور دوم ابتدا، مقدار x را در y قرار ميدهـد (x = y(، بنـابراين y برابـر 10 خواهد شد و سپس، به x يك واحد اضافه ميكند. يعني، 11 در x قرار ميگيرد. int  $x = 10$ ;  $|y = x++;$ 

## **2 – 15 – .1 عملگرهاي رابطهاي (مقايسهاي)**

اين عملگرهـا بـراي مقايـسه دو عملونـد بـه كـار مـي رونـد و نتيجـه درسـت يـا نادرسـت را برمـي گردانـد. عملگرهاي رابطهاي (مقايـسهاي) در جـدول 5 – 1 آمـدهانـد. دقـت كنيـد عملگـر = = تـساوي (مـساوي بـودن) مي باشد.

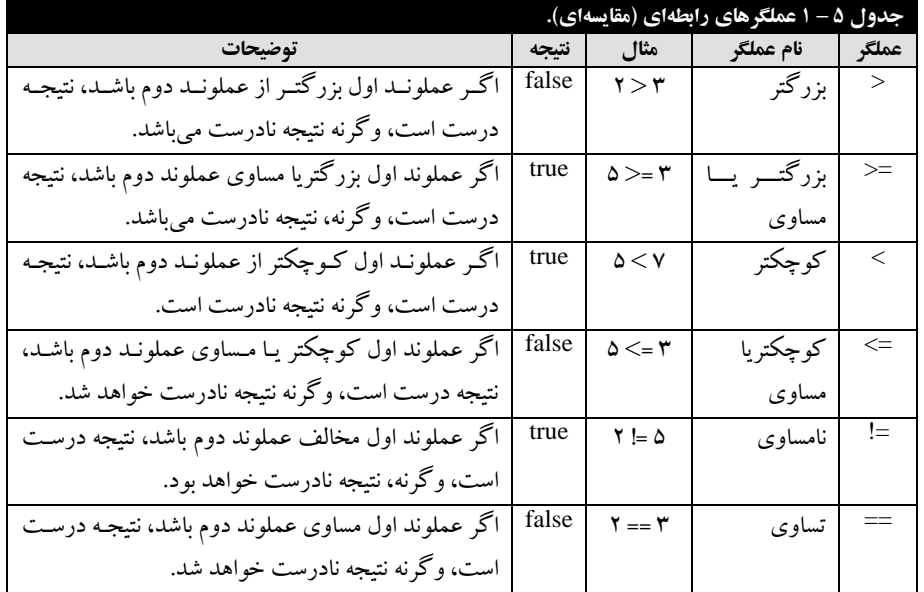

## **3 – 15– .1 عملگرهاي تركيبي**

اين عملگرها، تركيبـي از عملگرهـاي محاسـباتي و = هـستند. عملكـرد ايـن عملگرهـا را در جـدول 6 – 1 ميبينيد.

## **4 – 15 – .1 عملگرهاي منطقي**

عملگرهاي منطقي، برروي عبارات منطقي درست يا نادرست عمل مي كنند. نتيجـه عملگرهـاي منطقـي در جدول 7– 1آمده است. همانطور كه در جدول 7 – 1 ميبينيد، هنگامي نتيجه عملگر && (**و** منطقي) درسـت

است كه هردو عملوند نتيجه درست داشته باشند . اما نتيجه عملگر || (**يا** منطقي) هنگامي نادرست اسـت كـه هـر دو عملوند نادرست باشند.

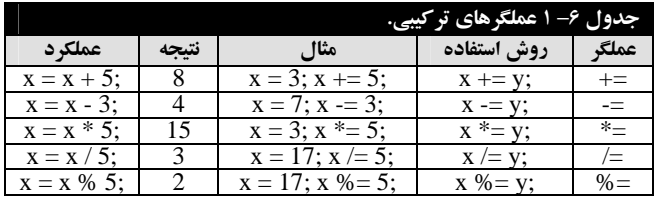

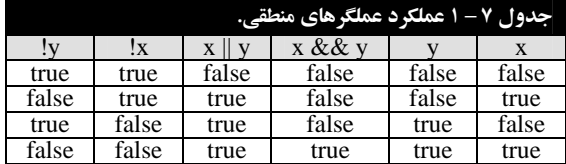

int  $x = 10$ ,  $y = 15$ ; bool b, b1;  $b = (x == 15) || (y > 7);$  $b1 = (x > 5)$  &  $(x = 15)$ ; **مثال 7 – .1 نتيجه اجراي دستورات زير چيست؟** 

دستور اول، x و y را از نوع int تعريف كرده، مقـادير 10 و 15 را بـه ترتيـب بـه x و y تخـصيص ميدهد. دسـتور دوم، متغيرهـاي b و 1b را از نـوع

منطقي (bool (تعريف ميكند. دستور سـوم، مقـدار true را در b قـرار مـيدهـد. زيـرا، نتيجـه 15 == x، false ميباشد. اما، نتيجه 7 < y، true است. بنابراين، نتيجه true || false برابربا true ميباشد. دسـتور چهـارم، مقـدار true را در 1b قرار خواهد داد. زيرا، نتيجه عبارت (5 < x (برابربا true است. اما، نتيجه عبارت 15 == y، true ميباشد. در نتيجه حاصل عبارت true && true برابر true است.

#### **5 – 15 – .1 عملگرهاي خاص**

علاوه بر عملگرهاي بيان شده، برخي از عملگرها در #C كـاربرد خاصـي دارنـد . ايـن عملگرهـا را در زيـر ميبينيد:

**.١ عملگر؟:** براي بررسي شرط خاصي به كار ميرودو به صورت زيراستفاده ميشود:

#### **; عبارت 2 : عبارت 1 ? (شرط)**

در اين ساختار ابتدا شرط ارزيابي مي شود (شرط ميتواند يك شـرط سـاده يـا تركيبـي باشـد )، اگـر نتيجـه ارزيابي شرط درست باشد، **عبارت1** انجام ميشود،وگرنه، **عبارت2** انجام خواهد شد (مثال زيررا ببينيد).

**مثال <sup>8</sup> – .1 نتيجه اجراي دستورات زير چيست؟** 

int  $x = 10$ ,  $y = 15$ ; int z =  $(x > y || y < 17)$  ?  $+x : +y;$ 

دستور اول، x و y را از نوع int تعريف كرده، مقـادير 10 و 15 را بـه ترتيـب بـه x و y تخـصيص مـيدهـد. دستور دوم، ابتدا نتيجه عبارت شرطي (17> y || y > x (را بررسي ميكند كه درست ميباشـد. زيـرا، 15 < 10 نيست، اما 17 > 15 است. بنابراين، true || false برابر true ميباشد. پس، عبارت 1 (يعني، x++ (انجام خواهـد شد. يعني، ابتدا به x يك واحد اضافه ميشود (مقدار x برابربا 11 خواهد شد) و مقدار 11 در y قرار ميگيرد. **.٢ عملگر كاما (,):** براي انجام چند عبارت بـه صـورت پـي در پـي از عملگـر كامـا بـه صـورت زيـراسـتفاده ميشود:

**( عبارت n , … , عبارت 2 , عبارت 1)** 

در اين ساختار، عبارتهاي 1 تا n به ترتيب انجام خواهند شد.

**مثال <sup>9</sup> – .1 نتيجه اجراي دستورات زير چيست؟**  دســتور اول، متغيرهــاي x و y را از نــوع int تعريــف  $y + = x$ ، میکند. در دستور دوم به ترتیب عبـارات $x + x + y + y$ و y= + x انجام خواهند شد. يعني، ابتدا، به مقدار x يك واحد اضافه ميشود (x برابر 6 خواهـد شـد). سـپس، عبارت x= + y انجـام مـيگـردد. يعنـي، y برابـربـا 3 + 6 (9) خواهـد شـد و در پايـان، عبـارت y= + x انجـام ميگردد. يعني، x برابربا 9 + 6 (15) خواهد گرديد. int  $x = 5$ ,  $y = 3$ ;  $(x ++, y += x, x += y)$ 

**.٣ عملگر sizeof:** تعداد بايتهايي كه يـك نـوع يـا يـك متغيـر اشـغال مـي كنـد را مـشخص مـي كنـد و بـه صورتهاي زيربه كار ميرود:

 **;(نوع داده) sizeof ;نام متغير sizeof**

> **مثــال <sup>10</sup> – .1 نتيجــه اجـراي دســتورات زيــر چيست؟**  دستور اول، متغيرهاي a و b را از نوع int تعريف int a, b; a = sizeof (double);  $b =$  sizeof a;

كرده، دستور دوم تعداد بايتهايي كه يك نوع double اشغال ميكند (يعنـي، 8) را a قـرار مـيدهـد و دسـتور سوم، مقدار فضايي كه متغير a اشـغال مـينمايـد (يعنـي، 4) را در b قـرار مـيدهـد. چـون، متغيـر a از نـوع int ميباشد.

**.۴ عملگر <sup>=</sup> (انتساب):** براي انتساب مقاديربه متغيرها يا مقدار يك متغير به متغير ديگـربـه كـار مـيرودو بـه صورت زيراستفاده ميشود:

**; مقدار = نام متغير**

int  $x = 5$ ; int  $y = x + * * 5;$ 

آن قرار ميدهد. دسـتور دوم، ابتـدا مقـدار x) 5 (را در 5 ضرب كرده، در y قرار ميدهد (يعني، 25 را در y قرار ميدهد) و سپس، به x يك واحد اضافه مينمايـد (يعني، x برابر 6 خواهد شد).

**.۵ عملگر ():** براي تغييراولويتهاي عملگرها در عبارت به كار ميرود.

**مثال <sup>11</sup> – .<sup>2</sup> نتيجه اجراي دستورات زير چيست؟**  دستور اول، x را از نوع int تعريـف كـرده، 5 را در

**انتساب ميتواند چندگانه باشد. در اين صورت انتساب به صورت زير انجام خواهد شد: ;مقدار = متغير n = ... = متغير 2 = متغير 1**  به عنوان مثال، دستورات زیر b a b و n را از نوع int تعریف کرده، مقدار ١٠ را به آنها **تخصيص ميدهند: int a, b, n;**   $a = b = n = 10;$ 

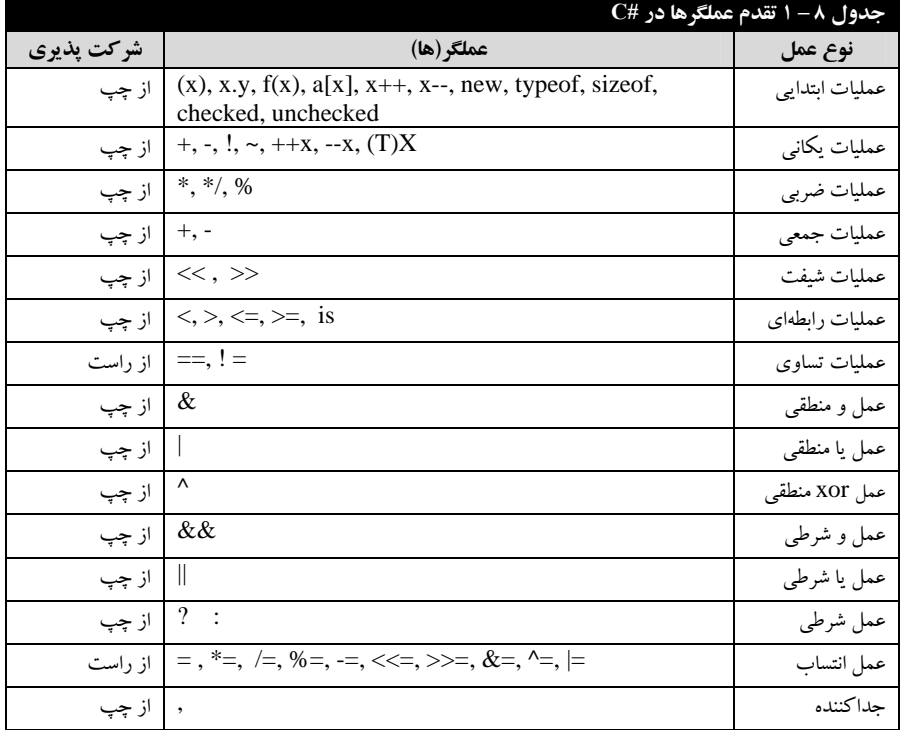

## **16 – .1 اولويت عملگرها**

فرض كنيد عبارت مقابل را داشته باشيد: **5 \* 3 + 2**  نتيجه اين عبارت ميتواند يكي از مقادير 25 يا 17 باشـد. چـون اگـرعملگـر جمـع اول انجـام شـود، نتيجـه عبارت برابر 3 + 2 يعني 5 و سپس 5 \* 5 (برابربا 25) خواهد بود. اما، اگرعملگر ضرب اول انجـام شـود. يعنـي 5 \* 3 ابتدا انجام شود، نتيجه برابر با 15 + 2 (17) خواهد بود. چون، اولويت عملگر ضرب بيشتر از عملگر جمع ميباشد سپس نتيچه 17 خواهد شد. اگرعبارت از تركيبي از عملگرهـاي مختلـف تـشكيل شـده باشـد اولويـت عملگرها را طبق جدول 8– 1 ميتوان تعيين كرد. يعني، بالاترين اولويت را عملگر () و پـايينتـرين اولويـت را عملگر كاما دارد.